### $<<$ AutoCAD 2006

 $<<$ AutoCAD 2006

- 
- 13 ISBN 9787111190578
- 10 ISBN 7111190572

出版时间:2006-6

页数:432

PDF

更多资源请访问:http://www.tushu007.com

### $<<$ AutoCAD 2006

AutoCAD 2006 **AutoCAD** 2006 AutoCAD<br>AutoCAD AutoCAD autoCAD
and the contract of the state of the state of the state of the state of the state of the state of the state of the state of the state of the state of the state of the state of the state of the state of the state of

## $\sim$  <AutoCAD 2006

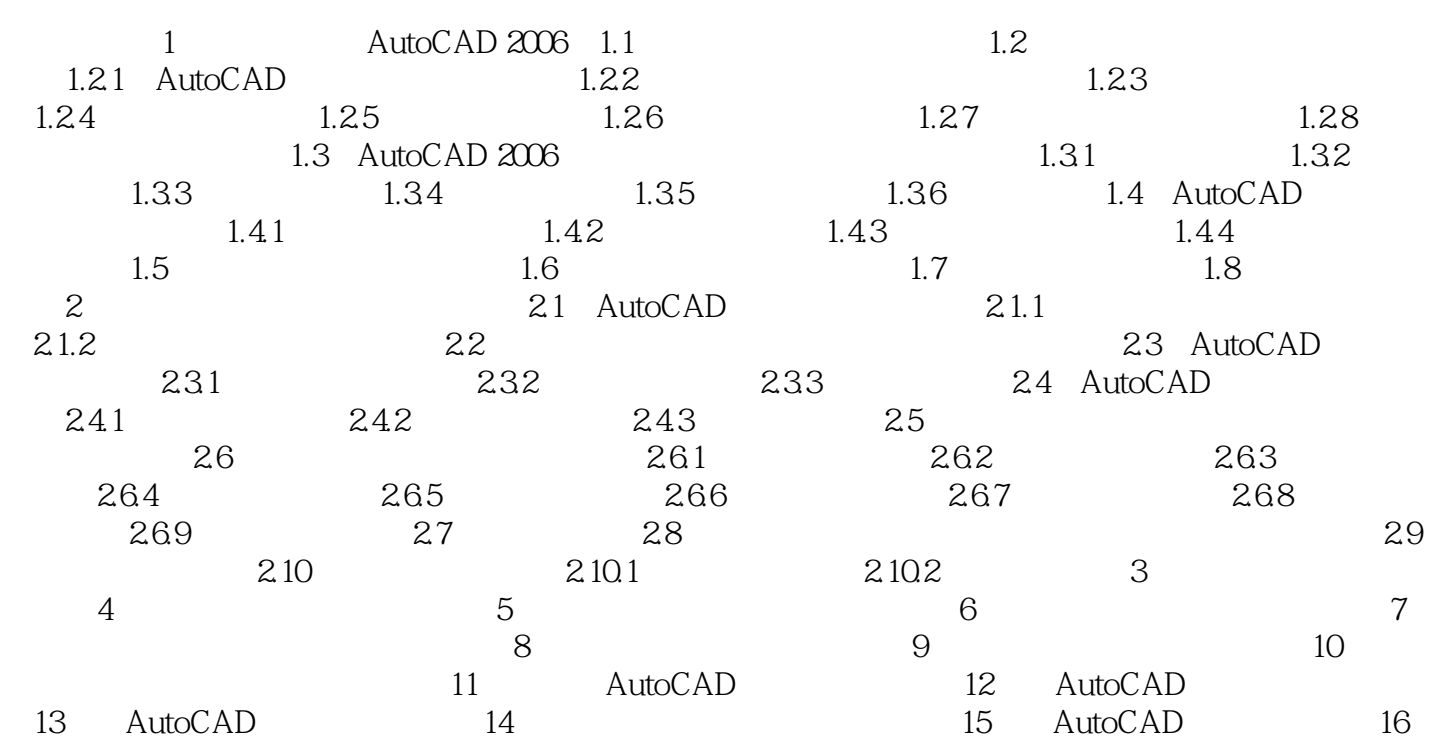

# $<<$ AutoCAD 2006

本站所提供下载的PDF图书仅提供预览和简介,请支持正版图书。

更多资源请访问:http://www.tushu007.com